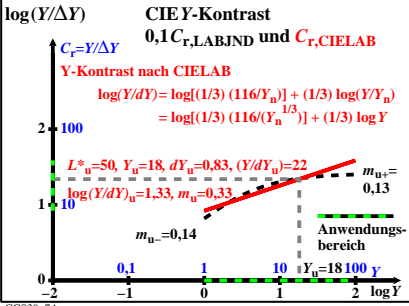

CGS30−7A